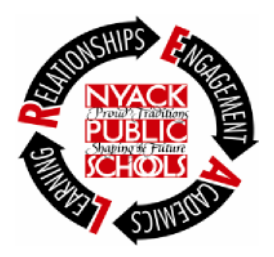

Administration Building 13A Dickinson Avenue Nyack, NY 10960 (845) 353-7000 Phone: (845)353-7015 Fax: (845) 353-0508 [Email:](mailto:vdouglas@nyackschools.com) jmontesano@nyackschools.com

> **James J. Montesano Ed.D.** Superintendent of Schools

February 2016

## **DISTRICT PROVIDES NEW TOOL TO ACCESS STUDENT INFORMATION**

Dear Parents/Guardians,

As part of our continuing efforts to strengthen connections between home and school we are proud to provide you with a new technology tool, a **Parent Portal**. This will allow you to access a wide range of real time school information about your sons and daughters in grades 6-12.

This Parent Portal is fully integrated into our **Infinite Campus Student Information System (SIS)** and is specifically developed for parents and students. Information is accessed through a website and the use of a password, which you create. If you do not have a computer at home, you may call your child's school or District Office to use our computers. Computers are also available in the public libraries. **Below are frequently asked questions to help clarify the Parent Portal.**

### *WHAT IS THE PARENT PORTAL?*

The Parent Portal allows access to important information about students' school records and progress. It is directly linked to the District's Infinite Campus data system, which stores all information about a student.

#### *WHAT KIND OF INFORMATION WILL I BE ABLE TO ACCESS?*

You will be able to see your child's (gr. 6-12) attendance, grades, detailed assignments, school bulletins and personal messages from the teacher.

### *CAN A PARENT OF AN ELEMENTARY SCHOOL STUDENT HAVE AN ACCOUNT?*

The processes for student information for the elementary grades are different, particularly in regard to the report card. We are working on how to make a Parent Portal account user friendly for grades K-5 as well.

### *HOW CAN I ACCESS THE INFORMATION?*

Please complete the enclosed form, entering your child(ren's) name(s), school(s), e-mail address, your name and your signature. Please return the form to one of your children's schools in an envelope marked Parent Portal.

### *WHEN CAN I ACCESS THE INFORMATION?*

Once the account is created the District will send you an activation e-mail. To access information about your child after the account is created, go to: <https://nyackschools.infinitecampus.org/campus/portal/nyack.jsp>

and enter your child's name and your password.

We value our partnership with parents and guardians in support of our students' school success. This Parent Portal is an important step in enhancing this partnership. If you have any questions, please call 353- 7038. Please remember to check the District's website [www.nyackschools.org](http://www.nyackschools.org/) and school pages for updated District and class information. Thank you for your ongoing support and cooperation.

Sincerely,

Dr. James J. Montesano

Si ou bezwen enfòmasyon tradui an kreyòl,rele Jocelyne Abraham nan 353-7044. Si le hace falta información traducida en español, llame a Yesenia Polanco 353-7042.

# **FORM TO CREATE A PARENT PORTAL ACCOUNT**

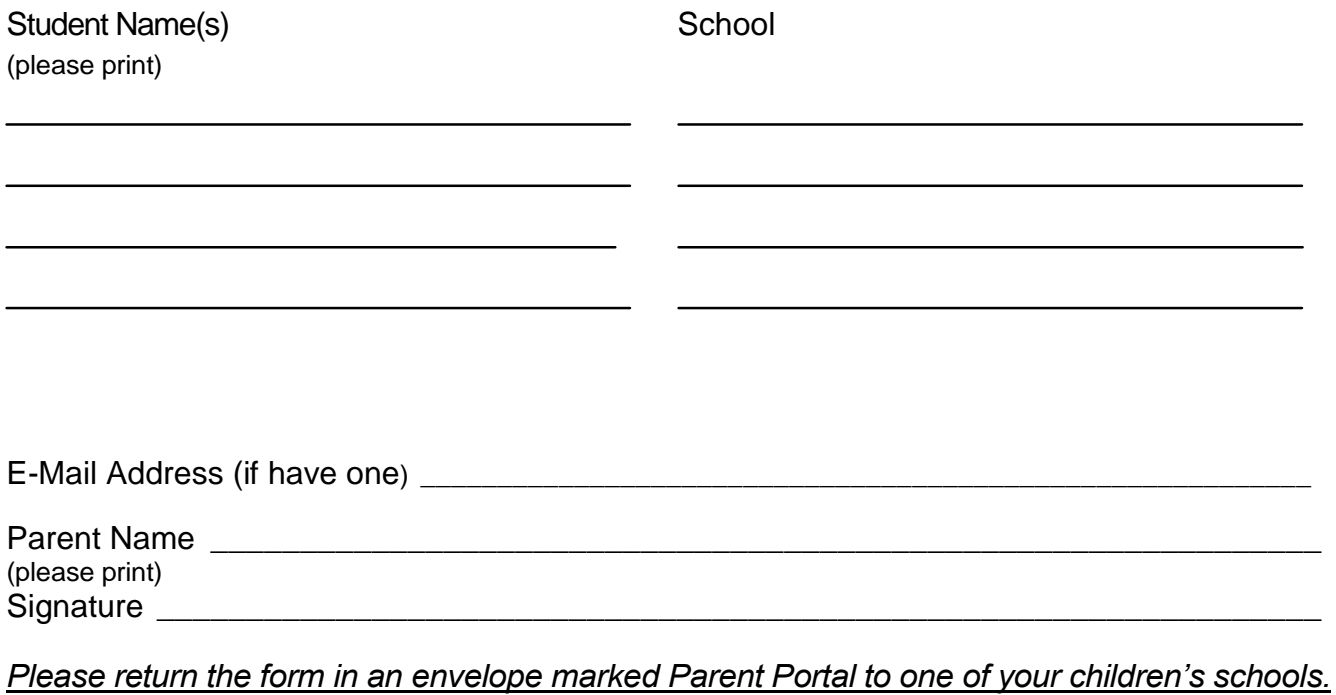

Thank you